**JEAN GOUBAULT-LARRECQ, SEPTEMBER 8TH, 2023**

# **Masters 2 Research in Computer Science at ENS Paris-Saclay**

### Welcome to all! https://lmf.cnrs.fr/deptinfo-ens/M2/

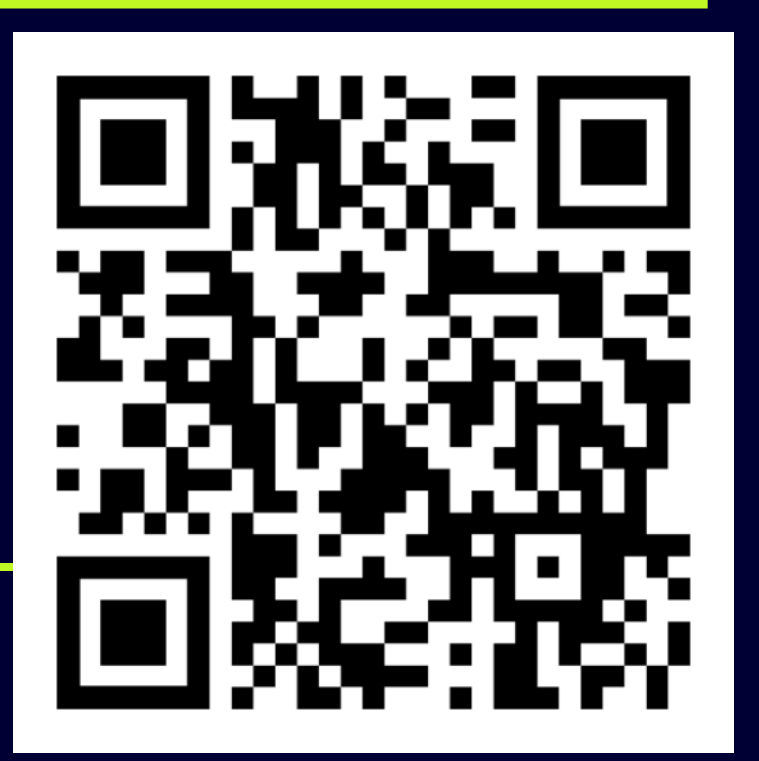

**JEAN GOUBAULT-LARRECQ, SEPTEMBER 9TH, 2022**

### • **Director of studies** Jean GOUBAULT-LARRECQ Bât. 650, room 265 [Jgl@lmf.cnrs.fr](mailto:Jgl@lmf.cnrs.fr)

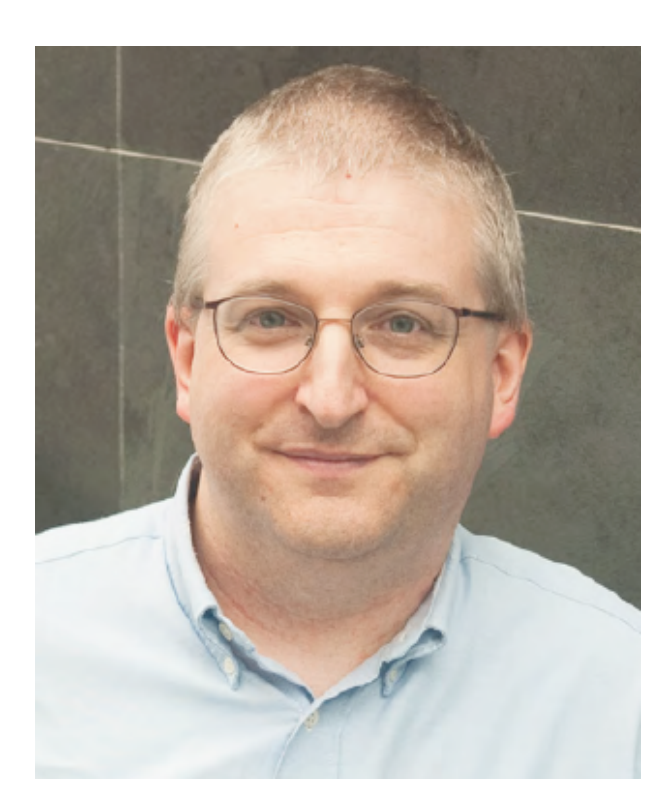

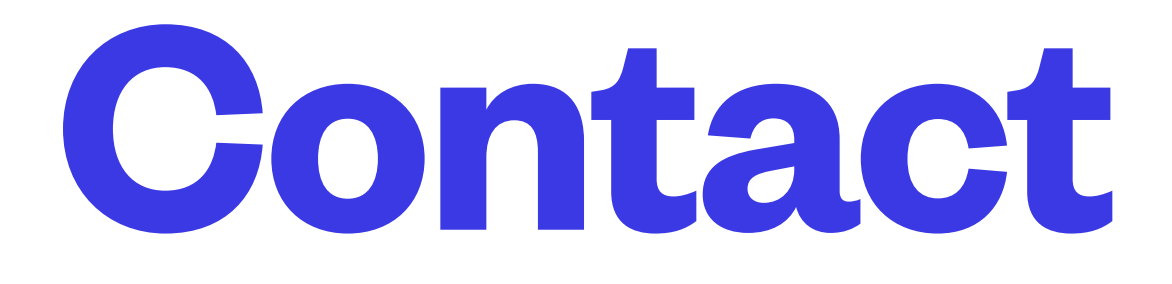

Jean Goubault-Larrecq © CNRS Photothèque / Cyril Frésillon

### • **Administration**

Laetitia ROUCHES secretariat.info@ens-paris-saclay.fr

ENS Paris-Saclay, room 1U56

- Make a **start** on a scientific domain for which **you feel inclined**
- **Acquire** a specialized scientific culture
- Foster your **skills**: autonomy, analysis, communication, etc.
- **Pioneer** a field with high impact
- **Represent** ENS Paris-Saclay

### **Masters 2 Research at ENS-P.S.**

- **MPRI**: Master Parisien de Recherche en Informatique Université de Paris, ENS Paris, Université Paris-Saclay, IPP
- **MVA**: Mathématiques, Vision et Apprentissage ENS Paris-Saclay
- **MPI**: Master Recherche Informatique Graduate School, Université Paris-Saclay
- **LMFI**: Logique, Mathématique, et Fondements de l'Informatique Université de Paris
- **STL**: Master Informatique parcours « Science et Technologie du Logiciel » Sorbonne Université

## **Possible Tracks in** *Computer Science*

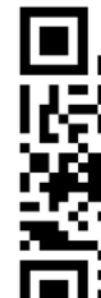

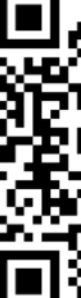

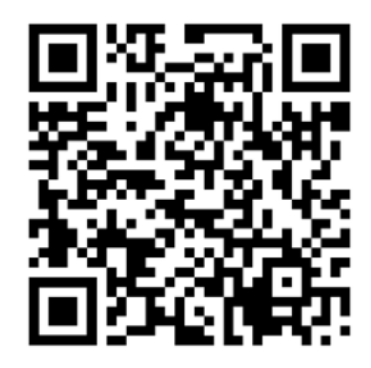

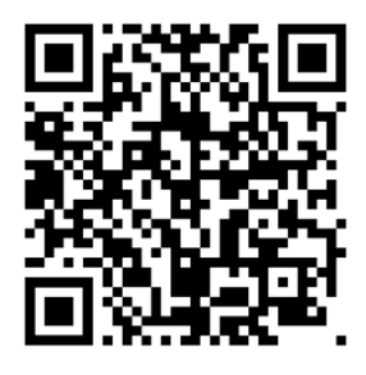

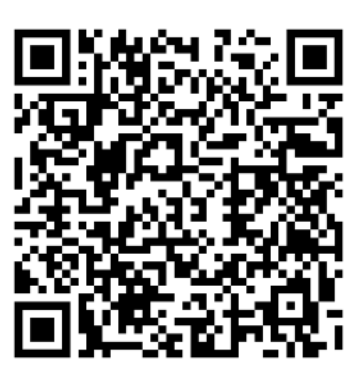

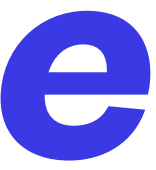

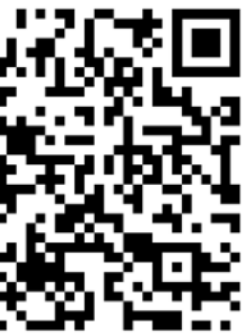

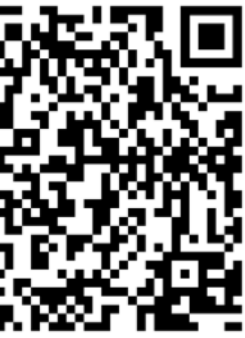

- MPRI is the default masters program for computer science students hence let me concentrate on it
- MPRI meeting: Monday, September 11th, 2023, 10h amphithéâtre 12E Halle-aux-Farines RER C / M14 Bibliothèque François Mitterrand Tram T3 Avenue de France
- Courses will take place in building Sophie Germain

### **MPRI**

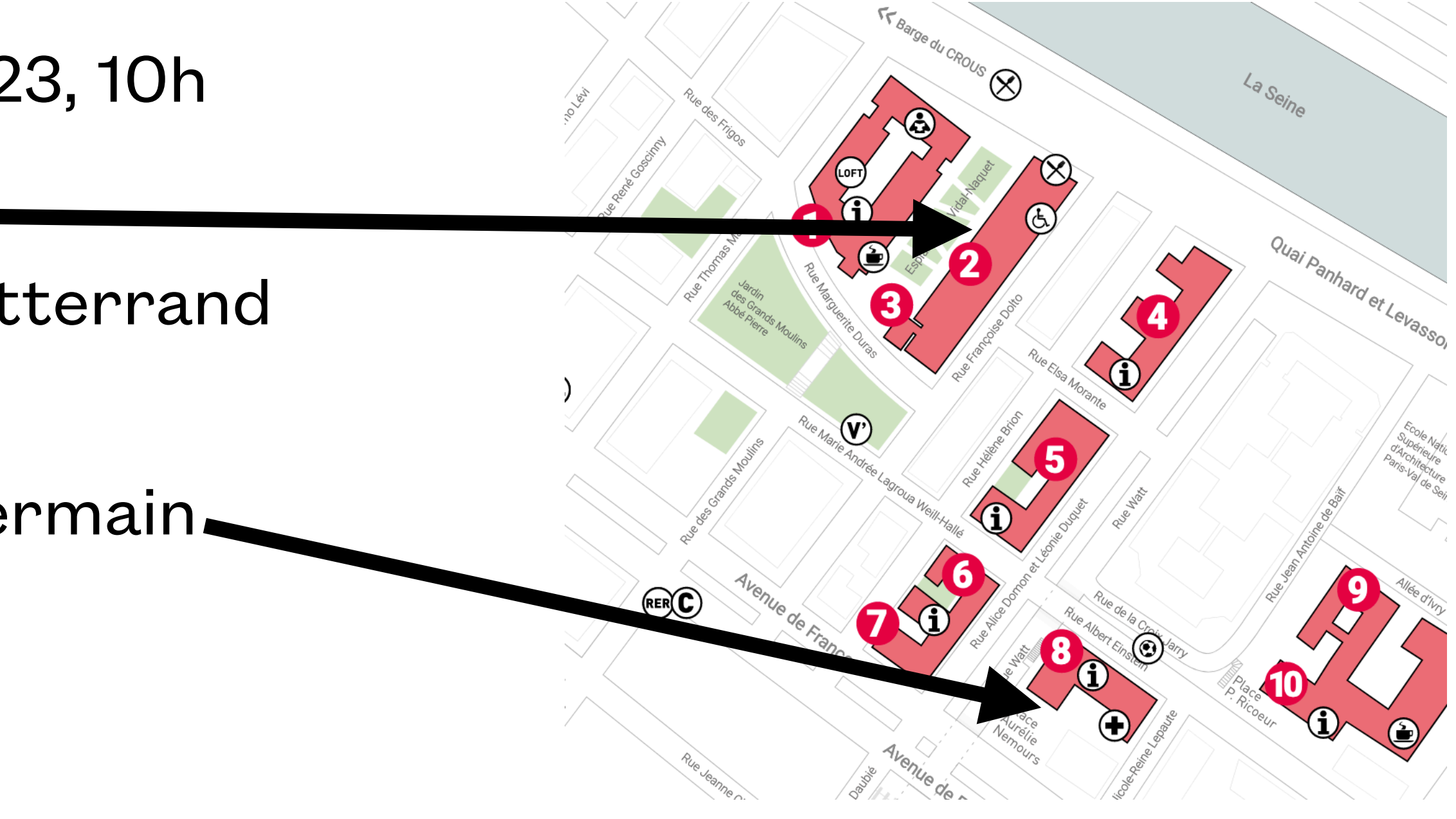

### • Two kinds of courses: **full** courses: 48 hours, 6 ECTS | **half** courses: 24 hours, 3 ECTS

- 
- List of modules on **pedagogical server**:

### <https://wikimpri.dptinfo.ens-cachan.fr/doku.php?id=cours:cours2>

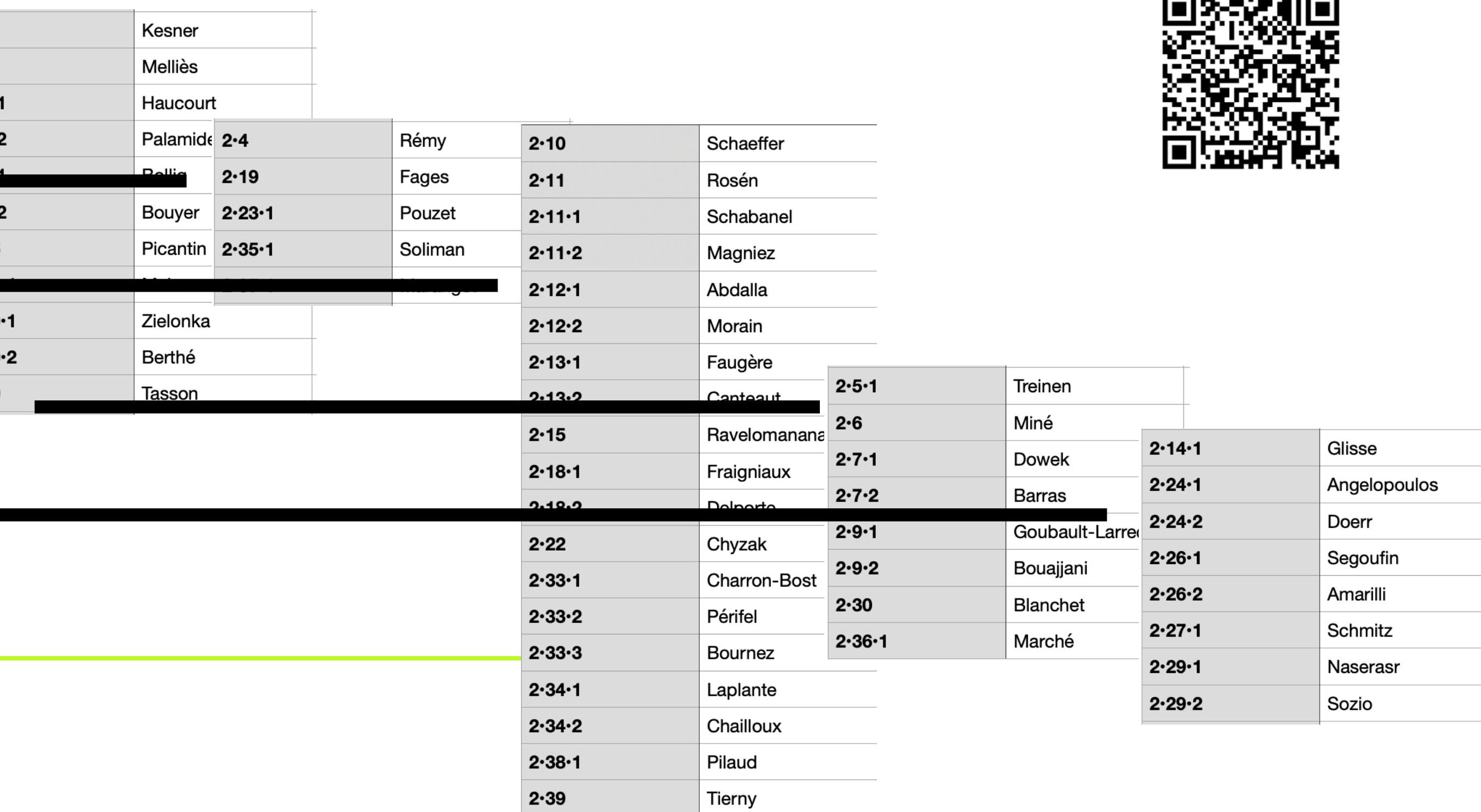

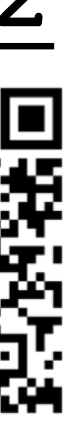

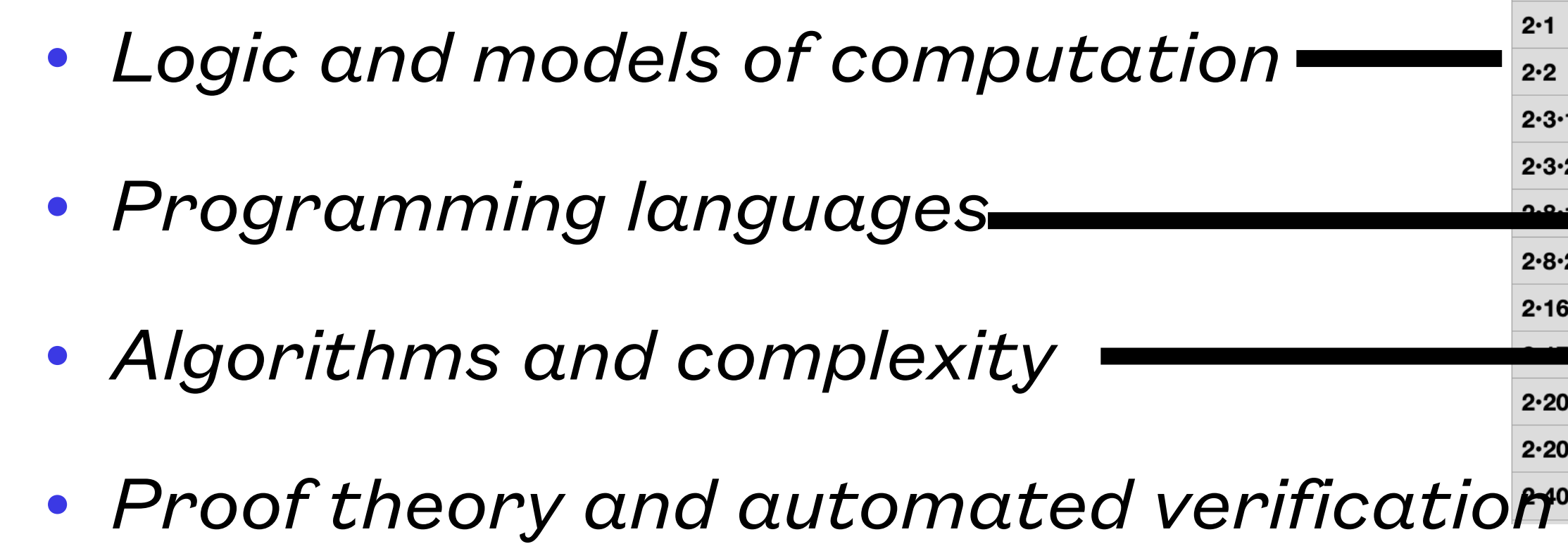

*• Data science*

### **MPRI Modules**

I will talk with each of you, individually, during the month of September

• … totalling **≥30 ECTS** — aim for a bit more, say 33 or 36

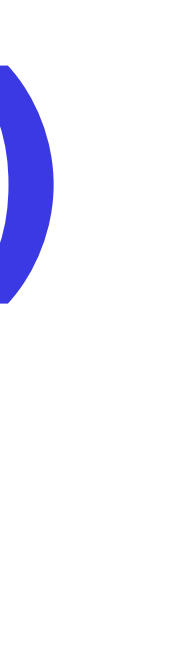

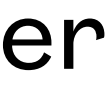

- Make a diverse but **coherent** choice, before **September 30th**
	-
	- … with **≥18 ECTS** from MPRI level 2 courses ≥24 in order to be ranked (→ PhD grants)
	- put them on the pedagogical server
- Other courses taken from other masters + MPRI level 1 courses (M1) Coherence, **not redundancy**
- **Approval required** (by JGL)

## **How to choose a course at MPRI (1/2)**

- Make a diverse but **coherent** choice Choose a **main theme**, and secondary courses
- Other courses can be taken from other masters + MPRI level 1 courses (M1) Coherence, **not redundancy**
- Try the courses for the first two weeks
- Keep some time to work by yourselves you will *need it*
- Check evaluations of former students and fill one at the end of the course

### **How to choose a course at MPRI (2/2)**

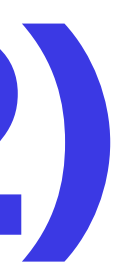

**• marking** algorithm:

- 
- 

**•** if between 24 and 30 ECTS, just take all grades into account

**• Note**: leaving a course may help you obtain higher marks, but increases risk of failing the masters

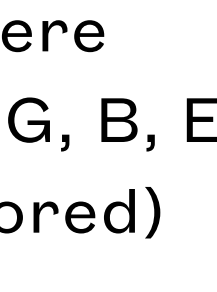

- **Validation**: exams ≥30 ECTS + internship; **no repeating the M2 year** (**pas de redoublement**)
- **• Ranking** (for PhD funding programs): ≥24 ECTS from MPRI level 2 (M2) courses (**only**!)

## **Validation, ranking**

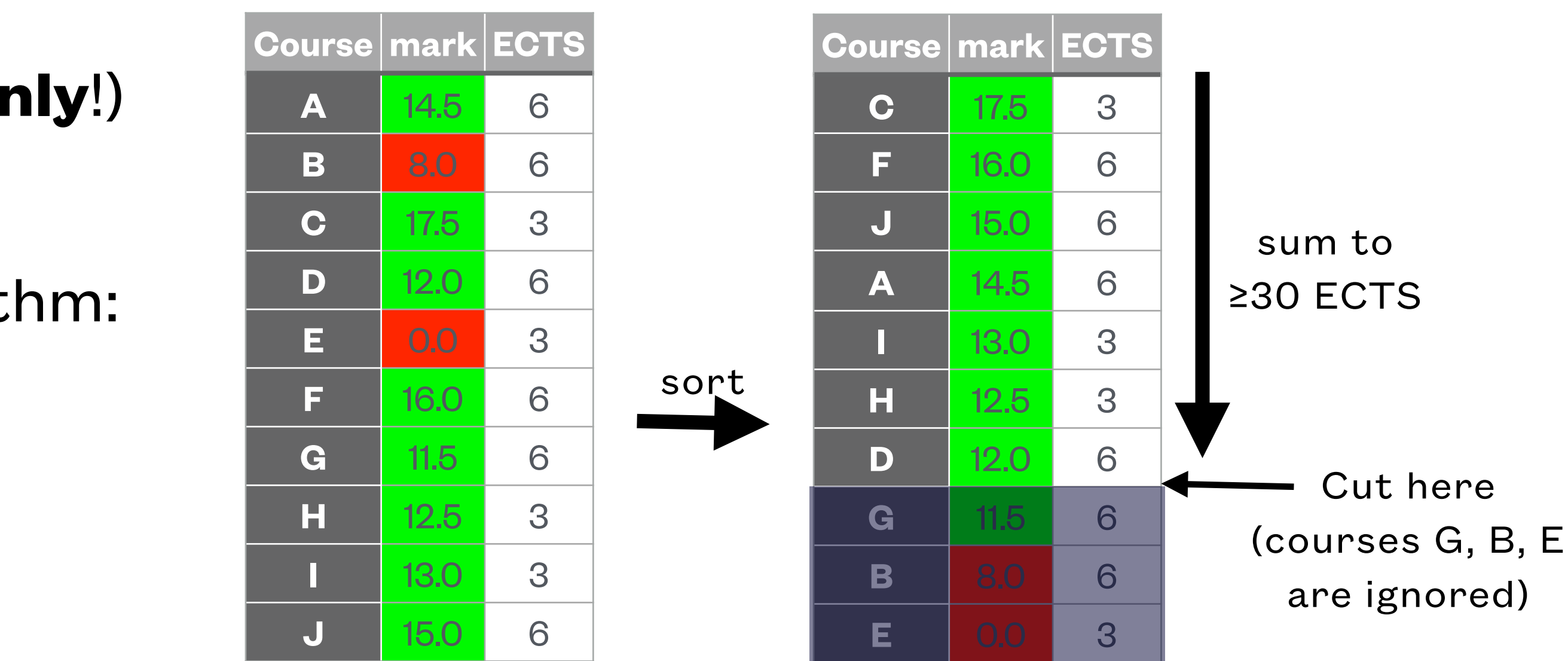

**JEAN GOUBAULT-LARRECQ, SEPTEMBER 9TH, 2022**

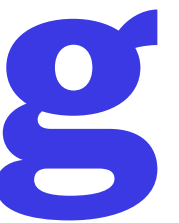

• Announces on **pedagogical server** / from other institutions / advice from friends / teachers / etc.

- Validate **whatever** masters program you choose
- Start looking for an internship as **early** as you can, typically November
- Meet several potential advisers, e.g., after class  $\mathcal{I} =$  at least 3
- 
- **Ask JGL**—I can help
- Do not just ask about scientific matters, but also: — availability of adviser
	- possibility of continuing with a PhD (including possibility of funding)
	- work environment (meet the rest of team, PhD, postdocs)
	- be sure there is **some research content** (especially in industry)

## **Choosing an internship**

- **December**: send choice of internship to JGL, with **rationale**
- **• January**: approval by JGL, after discussion. Main constraints:
	- **•** Topic is **precise** enough
	- **•** Adviser is **scientifically** acceptable
	- **•** Time period matches
	- **• At most 1** MPRI M2 student **per adviser** in any given year
	- **•** [**At most 3** ENS Paris-Saclay students **per lab** in any given year mostly obsolete]
- **• Internship agreement** (convention de stage): see with ENS Paris-Saclay, needed for Diplôme Must be signed **before** internship starts; **takes time!** lots of steps, which you don't see

# **Approval of internship**

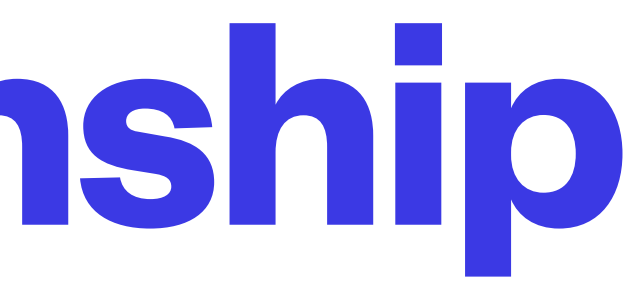

### **• Internship agreement** (convention de stage): see with ENS Paris-Saclay, needed for Diplôme

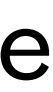

Must be signed **before** internship starts; **takes time!** lots of steps:

## **Approval of internship**

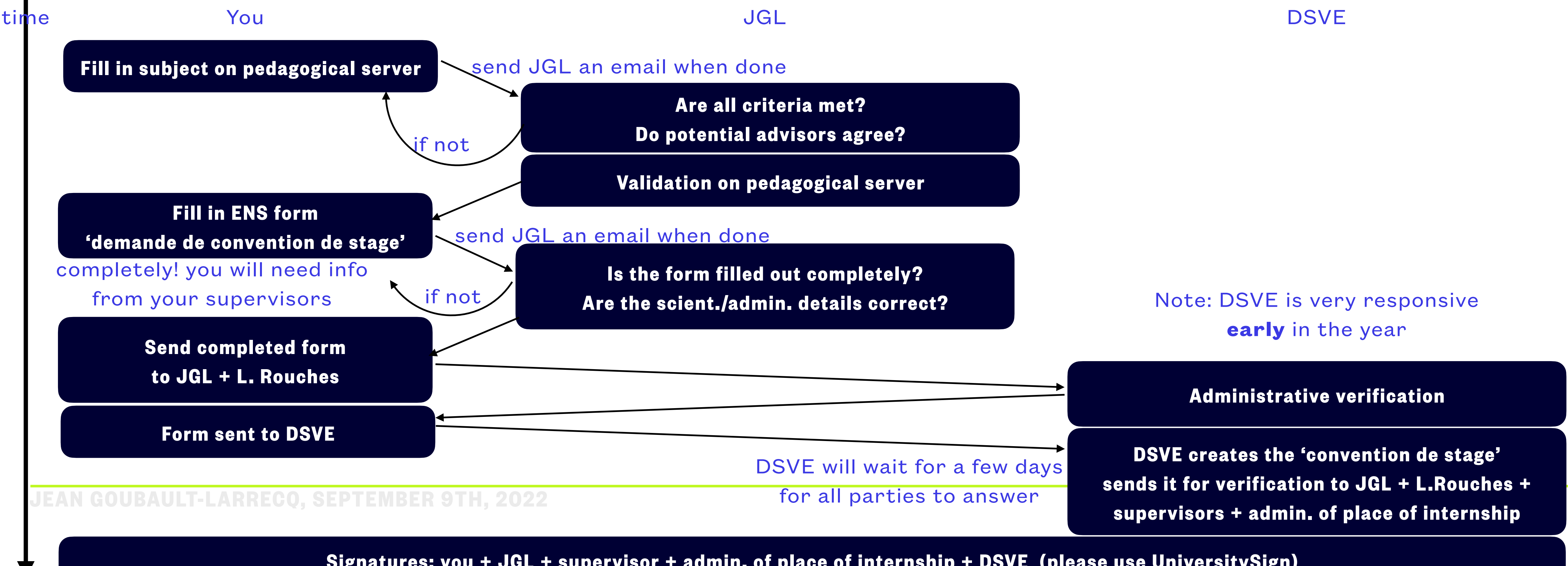

**Signatures: you + JGL + supervisor + admin. of place of internship + DSVE (please use UniversitySign)**

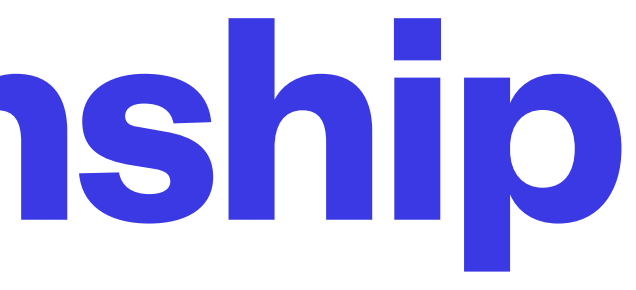

- Track early **signs of failure** Beware of everlasting « does not quite work yet but should be OK in a few days » syndrome
- **• Talk** to your colleagues, tutors, teachers, PhD students, postdocs
- **• Tell** JGL about your problems earlier is better
- **•** Every problem has a solution, no matter how intricate it seems to be

## **During the internship**

- Explore **state of the art**
- What is *your* **contribution**?
- Do not overestimate the reader Clear and precise definitions; no obscure notation; every choice is motivated; etc. *At school, the teacher knew more than you; now you know more, and you must explain*
- **Motivate** your work Choices made in the report are **your own**, not your adviser's
- Step back, get the **big picture**, and explain it
- Do not try to be exhaustive (exhausting?), concentrate on the **important** / **novel** points and stress their importance / novelty
- Turn in your report **on time**
- Defenses early September (from 1st to 7th in 2023): **check your availability and be there** (are you going to a workshop/conference in this period? are you starting class/a new job?) **JEAN GOUBAULT-LARRECQ, SEPTEMBER 9TH, 2022**

# **Writing up your report and defending**

**Each of these points will be marked**

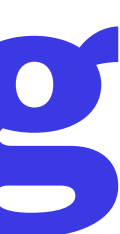

- For ENS Paris-Saclay students: apply to **CDSN** fellowships <http://dpted.ens-paris-saclay.fr/version-francaise/financement-de-these/contrats-specifiques-pour-normaliens/>
- For ENS Paris-Saclay « normaliens étudiants »: **PhD track** open to 3rd and 4th year students of the Diplôme de l'ENS Paris-Saclay [https://ens-paris-saclay.fr/sites/default/files/2021-02/CS%202020-12-04%20-%20point%206%20Reglement\\_PhD%20track\\_4.pdf](https://ens-paris-saclay.fr/sites/default/files/2021-02/CS%202020-12-04%20-%20point%206%20Reglement_PhD%20track_4.pdf)

• **Graduate School CS** (Computer Science) of Université Paris-Saclay [https://www.universite-paris-saclay.fr/programme-doctoral-en-informatique-et-sciences-du-numerique-graduate-school-](https://www.universite-paris-saclay.fr/programme-doctoral-en-informatique-et-sciences-du-numerique-graduate-school-informatique-et-sciences-du-numerique-isn)

[informatique-et-sciences-du-numerique-isn](https://www.universite-paris-saclay.fr/programme-doctoral-en-informatique-et-sciences-du-numerique-graduate-school-informatique-et-sciences-du-numerique-isn)

• Paris-Saclay is not the center of the world: apply **elsewhere** … elsewhere in France, in Europe, or outside Europe

### **Fourth year students: prepare for your PhD**

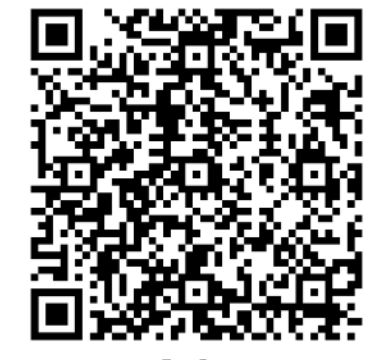

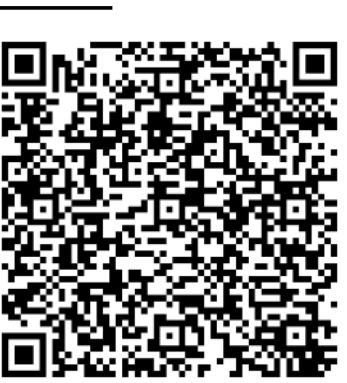

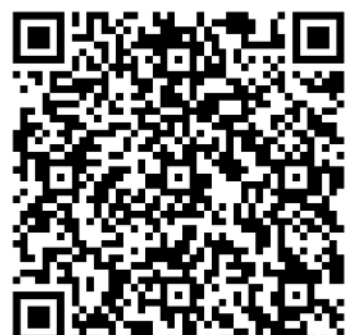

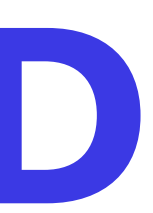

- Three possibilities
	- Want to explore another discipline? (mathematics, linguistics, biology, physics, etc.) First define your **scientific project**
	- **• Agrégation**: agrégation d'informatique just created préparations at Université Paris-Cité, ENS Rennes, ENS Lyon
	- **ARPE**: outside France, **not** your future PhD lab
	- **• Année interface**

### **Third year students: prepare for your fourth year**

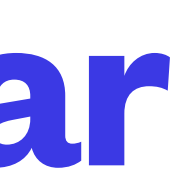

- The M2 year will usually define what you will do during a PhD
- Your PhD years will usually define what you will do during your whole career
- What do you want to work on during your future career?
- **Now** is the time to think about it.

### **Look into the future**

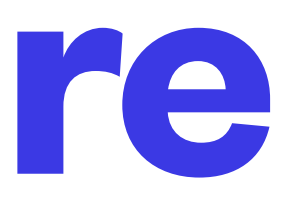